# PEMROGRAMAN WEB Dengan PHP [Chapter 5]

MUHAMMAD RAJAB FACHRIZAL, S.KOM., M. KOM.

PROGRAM STUDI SISTEM INFORMASI

### **OUTLINE**

>HTML Form Processing

PROGRAM STUDI SISTEM INFORMASI - PEMROGRAMAN WEB [CHAPTER 6]

# FORM

Form, singkatan dari Formulir merupakan suatu kolom yang biasanya dapat digunakan sebagai pengumpulan data.

Tag untuk membuat adalah **<form> </form>**

Atribut form :

- **name** : nama form, bersifat unik
- **action** : aksi ketika form diproses
- **method** : metode pemrosesan data dari form (POST/GET)

<form name="Form 1" method="POST" action="proses.php"> form element 1 form element 2  $\mathbf{m}$  ,  $\mathbf{m}$  ,  $\mathbf{m}$  , form element n ≮/form>

# HTML FORM ELEMENT

Terdapat beberapa form element pada HTML, diantarnya :

- <input> Element
- <select> Element
- <option> Element
- <textarea> Element

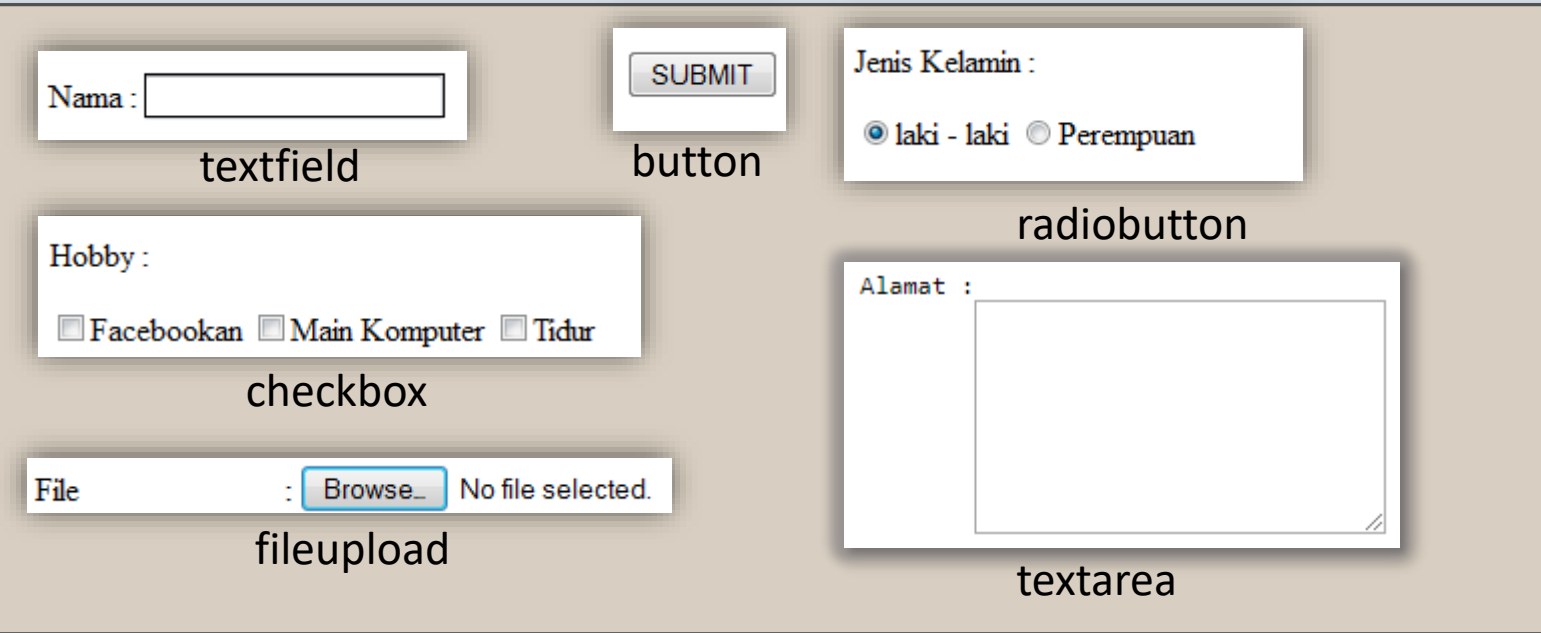

### METHOD POST

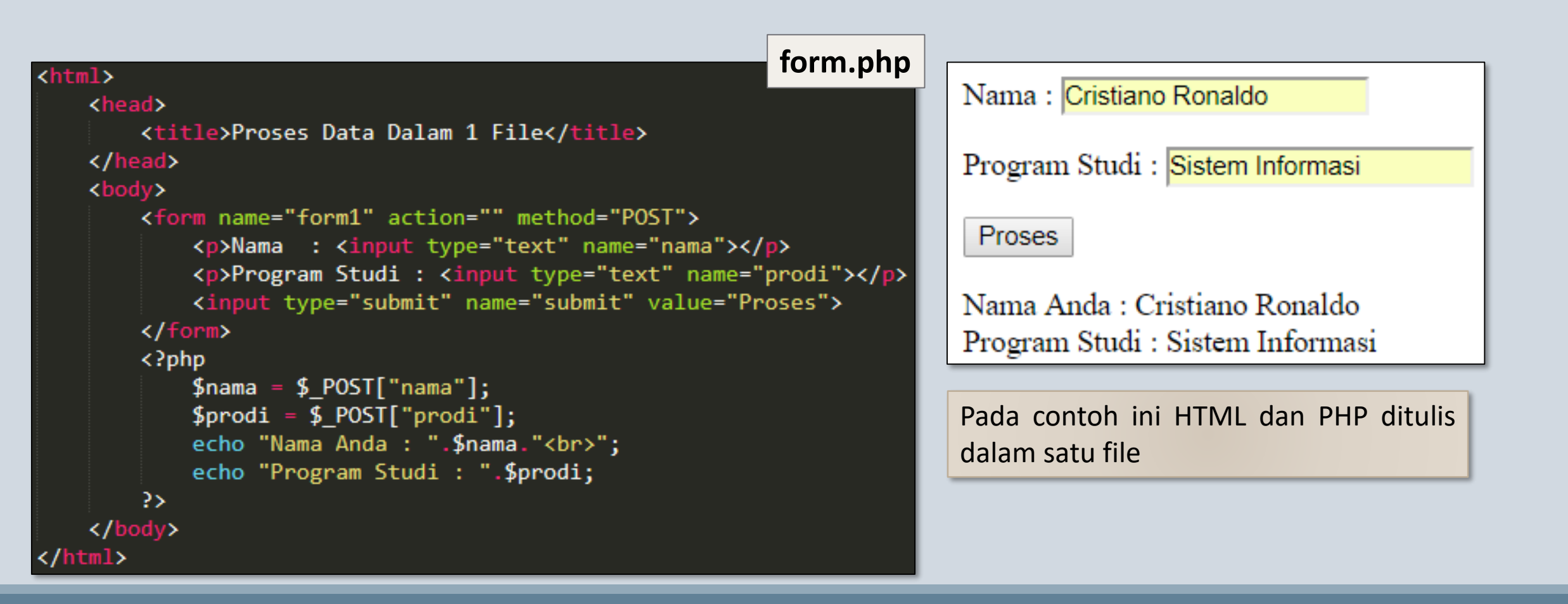

### METHOD POST

#### <html>

```
<head>
       <title>Proses Data Dalam 1 File</title>
   </head>
   <body>
       <form name="form1" action="" method="POST">
           <p>Nama : <input type='text" name="nama"></p>
          <input type="submit" name= submit" value="Proses">
       \langle/form\rangle1 2
       \langle?php
                                      3
                 $ POST
          $nama
                         "nama'
          $prodi
                        T"prodi"
          echo "Nama Anda : ".$nama."<br>";
          echo "Program Studi : ".$prodi;
       3>
   </body>
</html>
```
#### Keterangan :

- 1. Pada tag **<form>,** method yang digunakan untuk mengirimkan data dari fom yaitu **"post"**. Pada script PHP, variabel super global **\$\_POST** digunakan untuk menangkap data yang dikirimkan oleh form.
- 2&3. Perintah **\$\_POST["nama"]** dan **\$\_POST["prodi"]** artinya PHP akan menangkap data yang dikirmkan element form yang memiliki atribut **name="nama"** dan **name="prodi"**

Dengan menggunakan fungsi **print\_r** pada variabel super global \$ **POST**, maka akan terlihat isi dari variabel \$ POST dalam bentuk **array** yang berisi data dari form element nama, prodi, dan submit

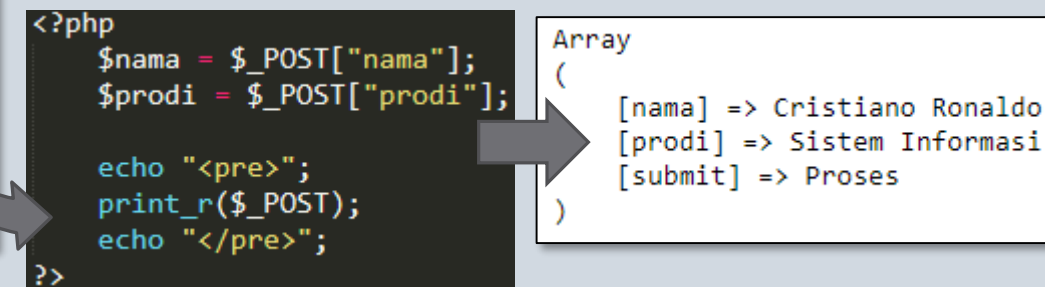

# METHOD GET

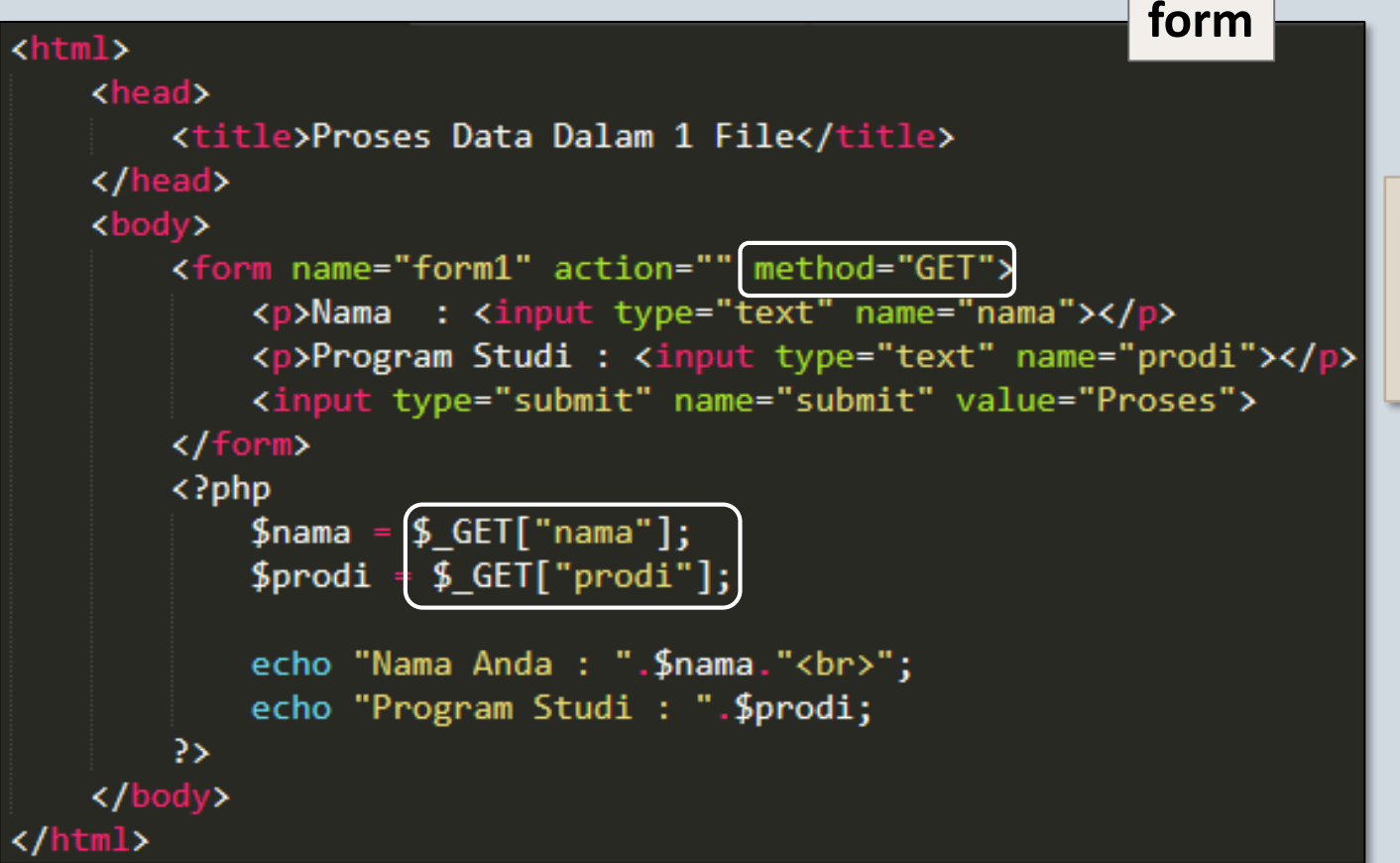

Masih menggunakan file yang sama, ubah method pada atribut tag <form> menjadi **GET** dan variable super global menjadi **\$\_GET**

### **Perhatian**

**Jika method yang digunakan POST, maka variabel super global yang digunakan \$\_POST. Dan jika method yang digunakan GET, maka variabel super global yang digunakan \$\_GET**

## PERBEDAAN METHOD POST & GET

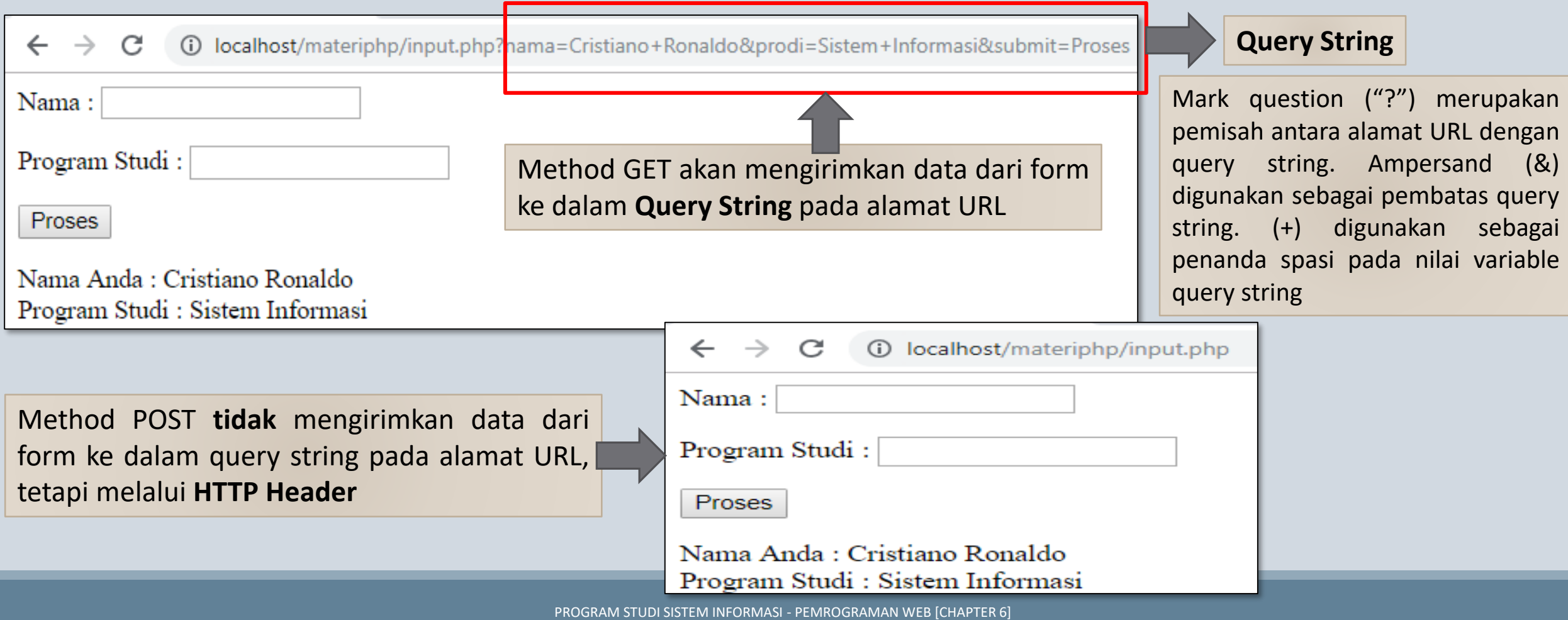

### PROSES DATA DALAM DUA FILE

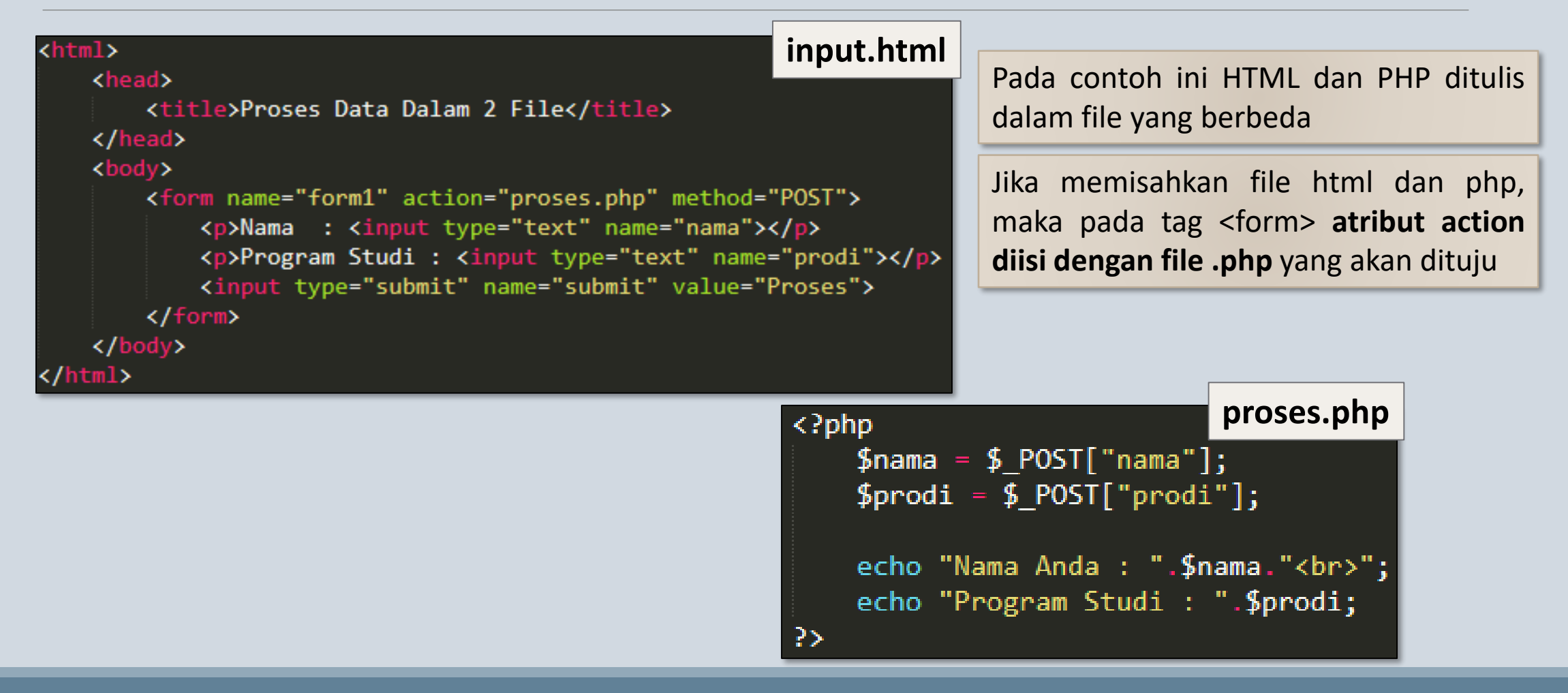

### HTML FORM PROCESSING

#### <html>

<head> <title>Form Processing</title> </head>

### **form2.html**

<body>

 $\langle /$ body $\rangle$ 

</html>

<form name="input" action="proses2.php" method="POST"> <p><b>Nama</b> : <input type="text" name="nama"></p> <p><b>Email</b> : <input type="text" name="email"></p>

#### $\langle$ !-- Radio Button -->

<p><b>Jenis Kelamin : </b> <input type="radio" name="jk" value="P"/> Pria <input type="radio" name="jk" value="W" /> Wanita</p>

#### <!-- Combo Box -->

<p><b>>>Umur : </b> <select name="umur"> <option>--Pilih--</option> <option value="0-29">Kurang Dari 30</option> <option value="30-60">30 sd 60</option> <option value="60+">Lebih Dari 60</option> </select></p>

#### <!-- Text Area -->

<p><b/>><br/>Komentar: </b> <textarea name="komentar" cols="30" rows="4"></textarea></p> <input type="submit" name="input" value="PROSES">  $\langle$ /form>

### $\langle$ ?php

```
$nama = $POST['nama'];\text{Remail} = \text{S POST}['email'];
$jenis kelamin = $ POST['jk'];
$umur = $ POST['umur'];
$komentar = $ POST['komentar'];
```
### **proses2.php**

### echo "<b>TERIMA KASIH ATAS KOMENTAR ANDA</b><br><br> Nama : \$nama <br>

Email : \$email <br> Jenis Kelamin : \$jenis\_kelamin <br> Umur :  $$$ umur <br> Komentar : \$komentar <br>";

```
-?>
```
ORMASI - PEMROGRAMAN WEB [CHAPTER 6]

# HTML FORM PROCESSING

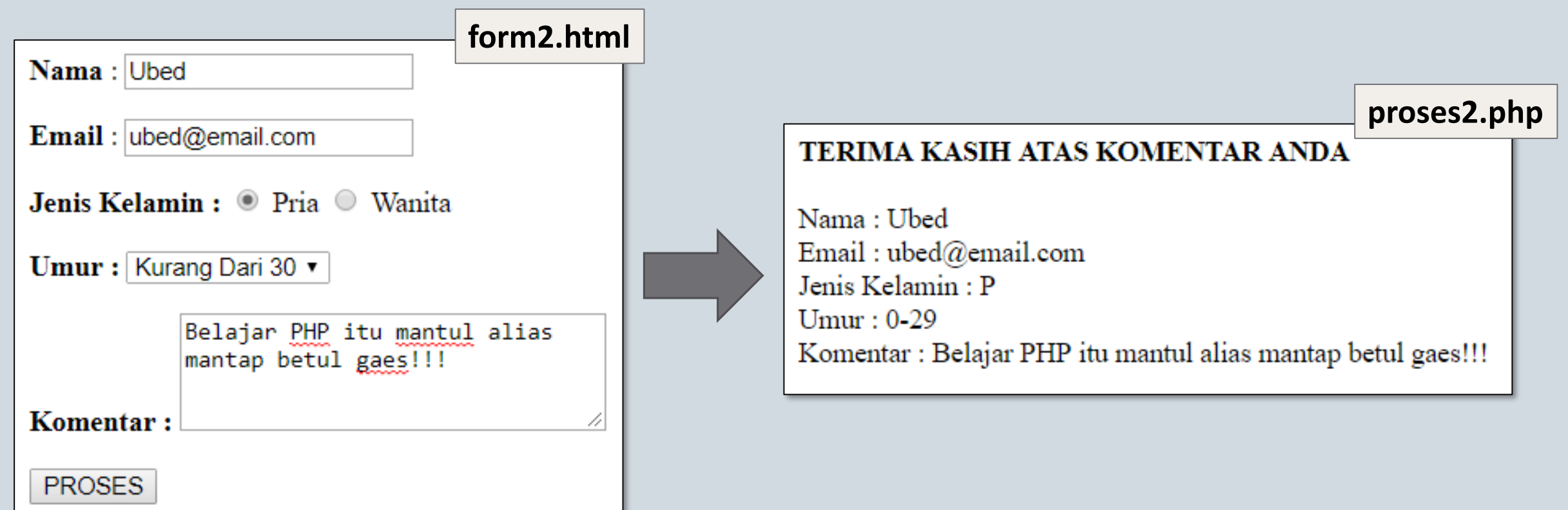

### LATIHAN

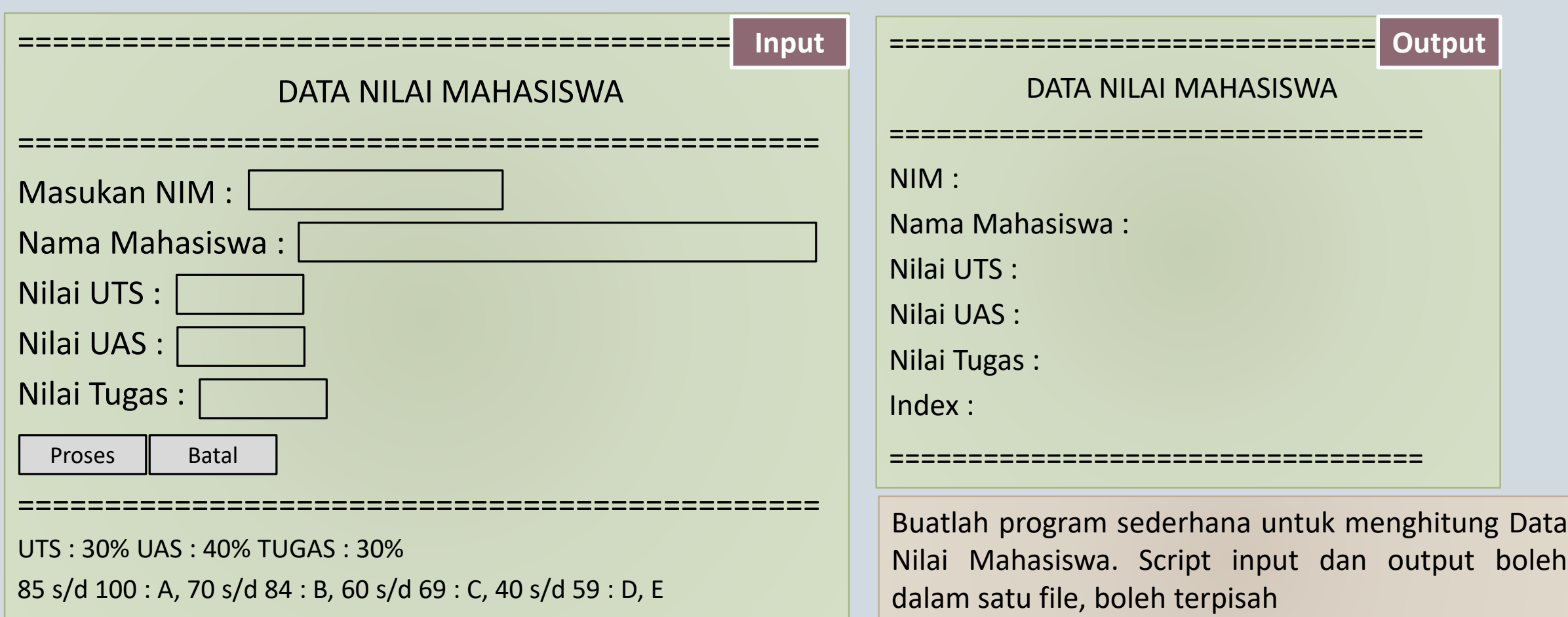

### LATIHAN

**File html / php disimpan dalam satu folder dengan format lat6\_nim\_nama, kemudian dijadikan rar / zip. Di unggah ke kuliah online paling telat satu minggu setelah perkuliahan**

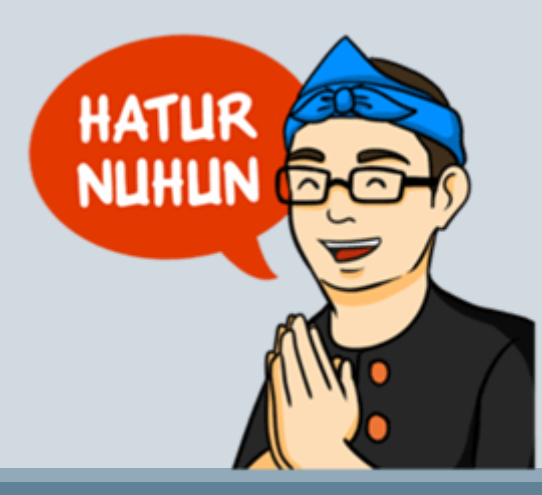

PROGRAM STUDI SISTEM INFORMASI - PEMROGRAMAN WEB [CHAPTER 6]